## A Coriano crolla il prezzo delle case "L'inceneritore manda in fumo la credibilità delle istituzioni"

FORLI' - Le abitazioni che sorgeranno o che verranno poste in vendita in prossimità dell'inceneritore di Coriano costeranno meno. Un vero e proprio crollo dei prezzi che gli esperti hanno già quantificato nella misura del 20 per cento. E' emerso l'altra sera durante un'affollatissima assemblea promossa dalle associazioni di consumatori e Confedilizia. Ma non crollerà solo il prezzo delle case. Secondo i sindacati è in caduta libera anche la credibilità delle istituzioni

## Cinquecento persone all'Auditorium. "Il sindaco non ci riceve da un anno e i palazzi del potere sono chiusi" Sotto i camini le case rischiano il deprezzamento del 20 per cento

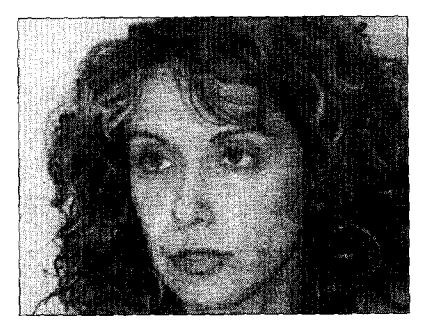

FORLI' - "Gli immobili nelle vicinanze dell'inceneritore avranno un deprezzamento fino al 20% del loro valore<sup>"</sup>. Carlo Caselli di Confedilizia è intervenuto all'incontro sull'inceneritore, venerdì sera all'Auditorium. Cinquecento i presenti, segno che l'argomento è più che mai sentito. "Stiamo facendo accertamenti - spiega - ma è evidente che ci sarà una rilevante riduzione di mercato". All'ingresso viene distribuita una piantina di Forlì con una serie concentrica di cerchi che parte dalle ciminiere di Coriano. Tutta la città, da Borgo Sisa al corso urbano del Montone, è come un "bersaglio". "Esprimo vivo rammarico aggiunge Caselli - perchè l'amministrazione ha perso l'occasione di ascoltare il parere di 330 medici forlivesi che hanno detto no all'ampliamento dell'inceneritore. Chiediamo una seduta straordinaria complessiva per risolvere il problema che riguarda tutta Forlì e sanare il vulnus tra palazzo e cittadini". Assenti illustri della serata erano Arpa e Ausl: "La città discute ma il palazzo è chiuso - nota Giorgio Zanniboni - non ho mai visto una presenza di cittadini così forte mentre i politici si sottraggono al confronto". Per i medici tocca a Patrizia Gentilini, oncoematologa appartenente all' "Istituto medici per l'ambiente" ricordare che le oltre duecento sostanze emesse dall'inceneritore hanno elementi cancerogeni, e